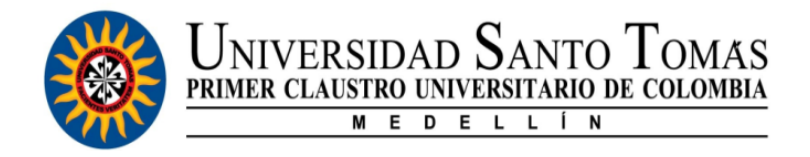

**Informe de Práctica Profesional**

Elaborado por:

David Alexander Avendaño Duque Practicante en Inteligent Telecom Certification.

Tutor de prácticas:

Camilo Andrés Flórez Velásquez

Representante legal:

Thiago Gomes

Universidad Santo Tomas Sede Medellín

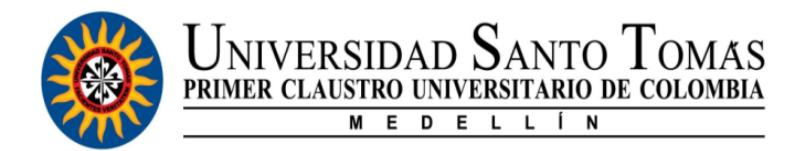

# **TABLA DE CONTENIDO**

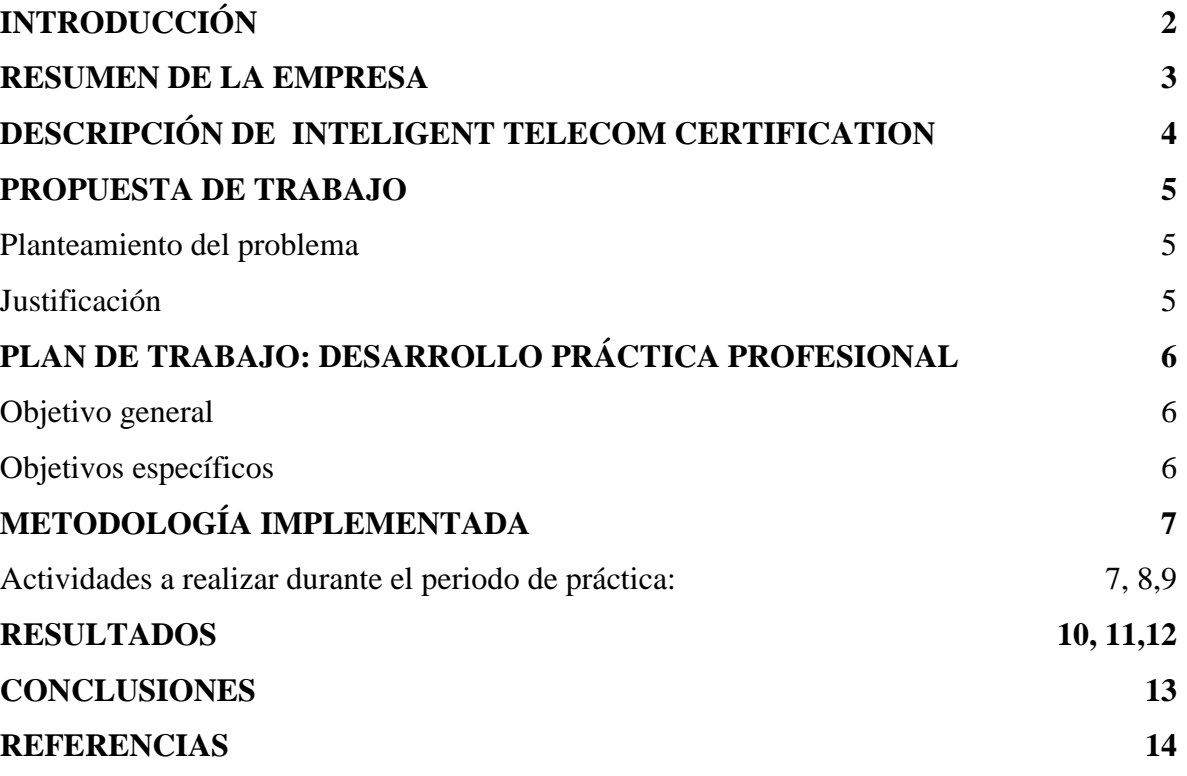

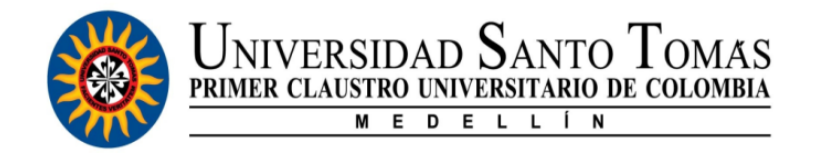

# **INTRODUCCIÓN**

<span id="page-2-0"></span>En el presente documento se presentara el proyecto propuesto por parte de la empresa Inteligent Telecom Certification que reside en el país de Brasil; para que yo David Avendaño la realice en el transcurso de los próximos meses del segundo semestre del año 2018, como practicante de la Universidad Santo Tomas. Cuyo propósito es que como futuro ingeniero pueda desarrollar dentro de la organización las veces de un creador de base de datos, consultas y estudios alrededor de las diferentes regulaciones propuestas por la ITU-R sigla utilizada para referirse a Unión Internacional de Telecomunicaciones o Radiocomunicaciones en su parte radioeléctrica. Para los diferentes países que componen el continente Suramericano y el Caribe, además que adelantar procesos para algunos procesos de certificación que se tengan como proyecto en la empresa para las diferentes empresas del sector de las telecomunicaciones.

La tecnología hace un par de décadas se ha vuelto como un tsunami que trae consigo grandes oleadas de desarrollos tecnológicos en todas sus formas y expresiones; grandes avances que cada día hacen más fáciles entre otras cosas, la comunicaciones entre seres humanos a grandes distancias: en formas como video, llamadas de voz, chat o una combinación entre las antes mencionas denominadas video llamadas y un sin fin de tecnología que cada día le facilita mas la vida al hombre. Y todo esto es posible en gran parte a las medidas que se toman por parte de la ITU-R para controlar que toda esta tecnología este en los estándares ý reglas que ellos han impuesto para que no existan interferencias además entre países vecinos.

Es así que esta propuesta es viable aun teniendo en cuenta la diferencia de distancia que existe entre el practicante y la empresa, gracias a la tecnología que hoy nos permite realizar algo que se denomina hoy en día teletrabajo y a que la señorita Vivian Zapata quien será mi jefe directa hace parte del grupo de trabajo de la empresa y es ella quien estará en acompañamiento del practicante para que los objetivos planteados por la entidad se llevan a cabo con total veracidad en los tiempos establecidos en el plan de trabajo.

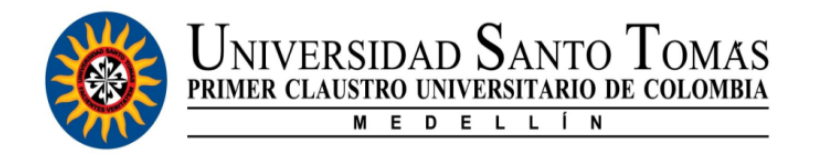

### **RESUMEN DE LA EMPRESA**

<span id="page-3-0"></span>En 2015, los fundadores de ITC que trabajan en la certificación de campo durante varios años, vieron la oportunidad de ofrecer servicios de aprobación con más inteligencia, calidad, más rápido y excelente costo beneficio. Por este motivo, idealizaron e iniciaron el ITC, que fue creado para simplificar el proceso de certificación, formando en su grupo a los mejores profesionales y especialistas en certificación de productos en toda América Latina (ITC, 2016).

Con el objetivo principal de facilitar y/o hacer más eficientes por siguientes procesos.

- Que el proceso de homologación se prepara más rápido.
- Realizar un seguimiento intensivo del estado del proceso de homologación o certificación dado el caso en particular.
- Precisar que están altamente calificados, llevando a cabo el proceso de manera rápida y precisa.
- Que los clientes estén constantemente informados sobre las actualizaciones realizadas por las Agencias en sus resoluciones, estándares técnicos y requisitos técnicos.

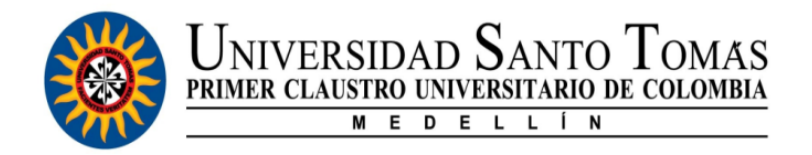

### <span id="page-4-0"></span>**DESCRIPCIÓN DE INTELIGENT TELECOM CERTIFICATION**

**Nombre o razón social:** Inteligent Telecom Certification.

**Objeto social:** ITC se creó para brindar un servicio de homologación a los fabricantes que desean obtener la aprobación de Brasil y / o América Latina representándolos en las agencias y/o entidades regulatorias de cada país. Tenemos una gran experiencia en el proceso de aprobación (pruebas y documentación). Por lo cual podamos ayudar a nuestros clientes a obtener su certificación de forma rápida y precisa, y en consecuencia, en el menor tiempo posible.

**Objetivo principal:** Nuestro objetivo es ayudar a los clientes de todo el mundo a obtener la certificación de los productos de telecomunicaciones en América Latina que son elegibles para la certificación. Ofrecemos nuestra gran experiencia en los procesos de aprobación para brindar a nuestros clientes la certificación de sus productos de manera eficiente, rápida y rentable (ITC, 2016).

### **Equipo de trabajo en Colombia:**

 $\triangleright$  Vivian Cristina Zapata.

**Área de desempeño:** Procesos que homologación y certificación.

#### **Servicios:**

- Consultoría especializada para obtener la certificación Anatel en Brasil y América latina, tanto documental como técnica (Pruebas).
- Consultoría especializada en Certificación de productos de telecomunicaciones en toda Latinoamérica (LATAM).
- Actuando como el titular del certificado con ANATEL, utilizando toda nuestra experiencia más allá de la representación, para brindar soporte desde el principio hasta el final del proceso.
- Servicios de traducción del manual del producto Telecom, ISO (según lo establecido por ANATEL, para productos de Categoría 1)
- <span id="page-4-1"></span> Soporte técnico en las resoluciones actuales y posibles cambios en las resoluciones de Brasil y América latina

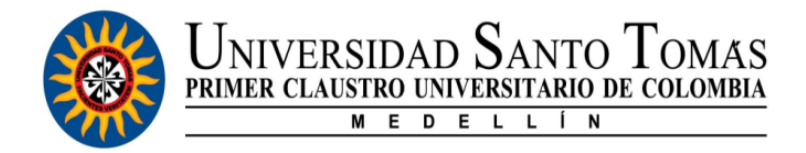

# **PROPUESTA DE TRABAJO**

#### <span id="page-5-0"></span>**Planteamiento del problema**

En nuestros días cada vez es más común de las medianas y grandes compañías a nivel mundial implementen cada día más y mástecnología en sus mecanismos tanto de producción, como de seguimiento a sus productos, implementación de diferentes formas, para crear listados de los mismos, o de los activos y pasivos que tienen como compañía, o para saber cuánto personal tienen, sus nombres, edad, salario. Y un sin fin de datos que hoy en día no resulta tan eficientes llevarlos en una libreta. Estas compañías hoy en día hacen uso habitualmente de una infraestructura robusta puesta ya sea en la nube, servidores que estas mismas posean o contratando entidades que prestan estos servicios, debido a que hoy en día los datos cada vez son más grandes y se requieren cantidades de memorias muy grandes, que consumen una capacidad inimaginable de espacio físico. Por esta razón es que para ITC se hace muy importante realizar una base de datos en la cual se puedan tener todos los datos necesarios para diferentes países a los cuales ITC presta sus servicios.

Y esto es factible materializarlo gracias a que las bases de datos además de ser creadas para tener una colección ordenada de información a la cual le podemos agregar más información cada minuto sin pensar en que se perderá, debido a que estas se implementan por medio de herramientas de gestión como tablas, consultas, formularios, filtros y demás.

#### <span id="page-5-1"></span>**Justificación**

La creciente demanda de los servicios que se ofrecen al público por las diferentes compañías del sector de las telecomunicaciones han hecho que ITC se preste para ofrecer sus servicios a una gran cantidad de países en Sur américa y el Caribe los cuales conforman alrededor unos 45 países, los cuales tienen maneras diferentes de implementar las sugerencias que realiza la ITU-R en su documento. Por lo cual se hace un poco más complicado el realizar consultas o llamadas a los diferentes países para chequear las diferentes resoluciones que este tenga en niveles de potencia, frecuencias que implemente en la parte de uso libre y demás, cada que se quiere hacer un proceso de certificación o homologación.

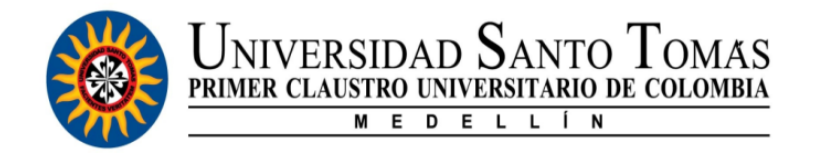

### <span id="page-6-0"></span>**PLAN DE TRABAJO: DESARROLLO PRÁCTICA PROFESIONAL**

#### <span id="page-6-1"></span>**Objetivo general**

En primera instancia se plantea una capacitación por medio de consulta y retroalimentación por parte de la jefe directa, alrededor de los diferentes conceptos a tener en cuenta utilizados normalmente por las entidades regulatorias. Después consulta - análisis además de la extracción de la información correcta para la consolidación de la misma. También ofrecer soporte en los diferentes proyectos que adelanta la compañía de manera que se puedan adelantar procesos en los diferentes proyectos.

### <span id="page-6-2"></span>**Objetivos específicos**

- Capacitarse en las diferentes bases de datos para poder analizar cual ofrece la mejor opción para la ejecución de la base de datos.
- Capacitarse en los diferentes conceptos implementados por los diferentes reguladores del sector para poder realizar una buena compresión de la información.
- Prestar servicio a los requerimientos por parte del jefe directa sobre temas relacionados con los procesos como costos, formularios, tipo de presentación de los mismos, rangos de Pt, bandas de frecuencias y demás.
- Presentar un avance cada 15 días durante el periodo de prácticas para llevar el conteo de los avances realizados en cada país.

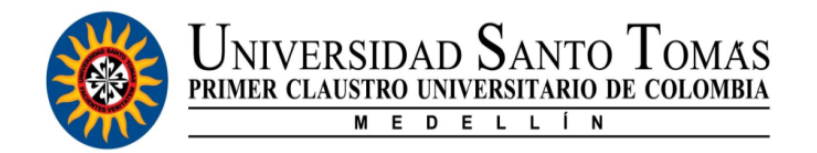

# **METODOLOGÍA IMPLEMENTADA**

<span id="page-7-0"></span>A partir del planteamiento del problema debemos de saber que la solución del mismo es netamente investigativa. Lo cual nos remite a un tipo de investigación descriptiva (donde se observan las variables pero tal solo se presentan tal y como existen en su ambiente natural), en adicción a este entonces, podemos aplicar la metodología cualitativa-inductiva. La cual se basa en un análisis de lo individual y particular para así extraer conclusiones generales de las observaciones realizadas.

De esta manera el análisis realizado permite a quien realiza esta metodología ampliar conocimientos, interpretativos a partir del lenguaje que lo concluye.

### <span id="page-7-1"></span>**Actividades a realizar durante el periodo de práctica:**

- Investigación 1: Hacer uso de los medios tecnológicos que nos ofrece la web para realizar investigaciones alrededor de conceptos tecnológicos comúnmente usados en la industria como : UWB, BTLE, WiFi y sus variantes a,b,c,d,g,n, DECT, BT, bandas de uso libre, bandas licenciadas y no licenciadas , ITU, safety, EMC y SAR.
- Investigación 2: Realización de un listado y conocimiento de la localización geográfica de los países para los cuales se prestan los servicios.
- Retroalimentación: Realizada por parte de la jefe directa como parte de chequeo para de conocimiento de las investigaciones 1 y 2.
- Investigación 3: A partir de la estructura solicitada por la empresa para la base de datos, observar cual aplicación ofrece la mejor opción para la realización de esta y justificar el porqué.
- Plan de desarrollo: Crear una propuesta de desempeño que permita cumplir con los avances y las metas propuestas durante el periodo de las prácticas.
- Sustentación: Hace referencia a documentar de las mejores fuentes web la información que se consolidara en la base de datos para cada país.
- Ejecución: poner en marcha el software que se decide para llevar acabo la realización de la base de datos.

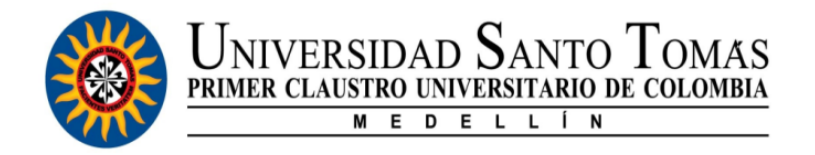

- Corrección: se determina bajo el estudio de los softwares empleados, que existe una breve ambigüedad que nos hace replantear el programa en el cual se realizara la database.
- Consultas: A partir de las cuales se pueden obtener información acerca de requisitos, costos y resoluciones de los diferentes países para los cuales se adelantas proyectos de certificación y /o homologación.
- Certificaciones y/o homologaciones: se llevaron a cabo adelantos de cotizaciones, intercambios de información alrededor de los productos (sistemas de radio localización y audio para vehículos), con los reguladores de cada país en este caso Chile y Curacao.
- Adelanto: se realiza la entrega que se acuerda con la empresa para llevar un registro de los adelantos realizados alrededor de la database.
- Certificaciones y/o homologaciones: se llevaron a cabo adelantos de cotizaciones, intercambios de información alrededor de los productos (tecnología celular y sus componentes), con las entidades que conforman al regulador de Chile, tales como Sigel, Sical ingenieros entre otros.
- Adelanto: nuevamente se realiza la entrega que se acuerda con la empresa para llevar un registro de los adelantos realizados alrededor de la database.
- Entrega: realizar la entrega de la database pedida desde el inicio de las practicas ya que esta era la actividad principal que se debía realizar para ITC,

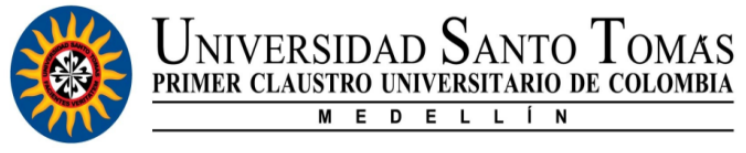

### **RESULTADOS**

- <span id="page-9-0"></span>● Durante las dos primeras semanas del periodo de practica se hace necesario aprender a consultar o mejor dicho llegar a las fuente origen de los documentos a analizar impuestos por los entes reguladores de cada país, ya que a partir de la información que allí se proporciona, se conoce le proceso a seguir con los demás países debido a que la gran mayoría cumplen con estructuraciones legales de formularios comunes.
- Se consolido la documentación en la base de datos para la extracción debida de la información necesaria a crear y/o presentar en tablas. Además de ser necesaria para futuras interpretaciones de información adicional a los temas que se presentan en estos.
- Se realizó una base de datos como resultado final en el cual se incorporen los datos de todos los países a los cuales se les presta el servicio por parte de la empresa donde se evidencien documentos, link de páginas web, reguladores, potencias, bandas de frecuencia, contactos telefónicos y emails de cada uno.
- Se realizó un curso intensivo por medio de las oportunidades que ofrece la web, acerca de los dos softwares más empleados para llevar el registro de datos y nos dimos cuenta que era la herramienta Excel y Access.
- Se realizó el estudio por medio de los cursos obtenidos en la web de cuál era el software que mejor se emplearía para nuestro objetivo final y se decido por Access.

| <b>A</b> david ale<br><b>ARCHIVO</b><br><b>DATOS EXTERNOS</b><br><b>HERRAMIENTAS DE BASE DE DATOS</b><br>CAMPOS<br>TABLA<br><b>INICIO</b><br>CREAR<br>$\sum$ Totales<br>X Cortar<br>$2\sqrt{2}$ Ascendente<br>T# Selección ~<br>ab Reemplazar<br>Nuevo<br>ြင<br>旧 扫<br>Calibri<br>$-111$<br>运<br>든 1세<br>Revisión ortográfica<br>Guardar<br>$\frac{7}{4}$ Descendente $\frac{7}{1}$ Avanzadas -<br><b>E</b> Copiar<br>+ Ira<br>Actualizar<br>Filtro<br>Buscar<br>Ver<br>Pegar<br>Ħ<br>N K<br>s<br>Más v<br>Alternar filtro<br>$\times$ Eliminar<br>a Seleccionar -<br>Copiar formato<br>$_{\rm v}$<br>todo -<br>Ordenar y filtrar<br>Portapapeles<br>Registros<br>Buscar<br>Vistas<br>Formato de texto<br>Б.<br><b>TABLA FRECUENCIAS</b><br>≣≣<br><b>TABLA DE CONTACTOS</b><br>$\odot$<br>Todos los objet<br>$\ll$<br><b>COUNTRY</b><br><b>FECHA</b><br><b>KHz</b><br>Pot<br>MHz<br>Pot1<br>GHZ<br>Pot <sub>2</sub><br><b>FUENTE</b><br>$\star$ REGULATOR $\star$<br>$\mathcal{A}$<br>٠<br>۰<br>÷<br>٠<br>w.<br>م<br><b>Buscar</b><br>https://sit.gob<br>18/7/2018 SIT<br><b>GUATEMALA</b><br>6.765-6.795<br>40.66-40.70<br>200mW<br>61-61.5<br><b>Tablas</b><br>仌<br>18/7/2018<br>13,553-13,567 200mW<br>https://sit.gob<br>902-928<br>200mW<br>122-123<br><b>The Second Second</b><br><b>DOCUMENTS TABLE</b><br>18/7/2018<br>26,957-27,283 200mW<br>2,400-2,500<br>200mW<br>244-246<br>m.<br><b>TABLA DE CONTACTOS</b><br>18/7/2018<br>5,725-5,875<br>200mW<br>m<br><b>TABLA FRECUENCIAS</b><br>18/7/2018<br>24-26.65<br>200mW<br>http://www.cc<br>19/7/2018 CONATEL<br>24-24.25<br><b>HONDURAS</b><br>6,765-6,795<br>40,66-40,70<br>200mW<br>19/7/2018<br>902-928<br>$61 - 61.5$<br>13,553-13,567 200mW<br>200mW<br>19/7/2018<br>200mW<br>122-123<br>26,957-27,283 200mW<br>2,400-2,500<br>19/7/2018<br>5,725-5,875<br>244-246<br>200mW<br>http://www.of<br><b>CAYMAN ISLAND</b><br>6,765-6,795<br>433.05-434.79<br>24-24.25<br><b>OFREG</b><br>http://www.of<br>13,553-13,567<br>$61 - 61,5$<br>40,66-40,70<br>122-123<br>26,957-27,283<br>902-928<br>2,400-2,500<br>244-246<br>5,725-5,875<br>http://www.m<br><b>CUBA</b><br>24-24.25<br><b>MINCOM</b><br>6,765-6,795<br>40,66-40,70<br>902-928<br>$61 - 61.5$<br>13,553-13,567<br>2,400-2,500<br>122-123<br>26,957-27,283<br>244-246<br>5.725-5.875<br><b>HAITI</b><br>433.05-434.79 EN ESTUDIO<br><b>SIN LIMITE</b><br>https://www.a<br><b>CONATEL</b><br>6.765-6.795<br><b>EN ESTUDIO</b><br>24-24.25<br>13,553-13,567 SIN LIMITE<br><b>SIN LIMITE</b><br>$61 - 61,5$<br><b>EN ESTUDIO</b><br>40,66-40,70<br>26,957-27,283 SIN LIMITE<br>2,400-2,500<br><b>SIN LIMITE</b><br><b>EN ESTUDIO</b><br>122-123<br>5,725-5,875<br>244-246<br><b>EN ESTUDIO</b><br><b>SIN LIMITE</b><br>http://www.te<br><b>BARBADOS</b><br>$9 - 135$<br>24-24.25<br><b>TELECOMUNIC</b><br>40,66-40,70<br>6,765-6,795<br>902-928<br>$0.25 - 1W$<br>$61 - 61.5$<br>402-405<br>$76 - 77$<br>13.553-13.567 |  |                                                   |  |  |  |  |  |                                                                                                    |  |  |  |  |  |  |
|----------------------------------------------------------------------------------------------------|--|---------------------------------------------------|--|--|--|--|--|----------------------------------------------------------------------------------------------------|--|--|--|--|--|--|
|                                                                                                    |  | 日<br>$\leftrightarrow$<br>$\hookrightarrow$<br>AE |  |  |  |  |  | BASE DE DATOS : Base de datos- C:\Users\WILLIAM\Documents\Practicas profesionales pregrado\Em<br>HERRAMIENTAS DE TABLA |  |  |  |  |  |  |
|                                                                                                    |  |                                                   |  |  |  |  |  |                                                                                                    |  |  |  |  |  |  |
|                                                                                                    |  |                                                   |  |  |  |  |  |                                                                                                    |  |  |  |  |  |  |
|                                                                                                    |  |                                                   |  |  |  |  |  |                                                                                                    |  |  |  |  |  |  |
|                                                                                                    |  |                                                   |  |  |  |  |  |                                                                                                    |  |  |  |  |  |  |
|                                                                                                    |  |                                                   |  |  |  |  |  |                                                                                                    |  |  |  |  |  |  |
|                                                                                                    |  |                                                   |  |  |  |  |  |                                                                                                    |  |  |  |  |  |  |
|                                                                                                    |  |                                                   |  |  |  |  |  |                                                                                                    |  |  |  |  |  |  |
|                                                                                                    |  |                                                   |  |  |  |  |  |                                                                                                    |  |  |  |  |  |  |
|                                                                                                    |  |                                                   |  |  |  |  |  |                                                                                                    |  |  |  |  |  |  |
|                                                                                                    |  |                                                   |  |  |  |  |  |                                                                                                    |  |  |  |  |  |  |
|                                                                                                    |  |                                                   |  |  |  |  |  |                                                                                                    |  |  |  |  |  |  |
|                                                                                                    |  |                                                   |  |  |  |  |  |                                                                                                    |  |  |  |  |  |  |
|                                                                                                    |  |                                                   |  |  |  |  |  |                                                                                                    |  |  |  |  |  |  |
|                                                                                                    |  |                                                   |  |  |  |  |  |                                                                                                    |  |  |  |  |  |  |
|                                                                                                    |  |                                                   |  |  |  |  |  |                                                                                                    |  |  |  |  |  |  |
|                                                                                                    |  |                                                   |  |  |  |  |  |                                                                                                    |  |  |  |  |  |  |
|                                                                                                    |  |                                                   |  |  |  |  |  |                                                                                                    |  |  |  |  |  |  |
|                                                                                                    |  |                                                   |  |  |  |  |  |                                                                                                    |  |  |  |  |  |  |
|                                                                                                    |  |                                                   |  |  |  |  |  |                                                                                                    |  |  |  |  |  |  |
|                                                                                                    |  |                                                   |  |  |  |  |  |                                                                                                    |  |  |  |  |  |  |
|                                                                                                    |  |                                                   |  |  |  |  |  |                                                                                                    |  |  |  |  |  |  |
|                                                                                                    |  |                                                   |  |  |  |  |  |                                                                                                    |  |  |  |  |  |  |
|                                                                                                    |  |                                                   |  |  |  |  |  |                                                                                                    |  |  |  |  |  |  |
|                                                                                                    |  |                                                   |  |  |  |  |  |                                                                                                    |  |  |  |  |  |  |
|                                                                                                    |  |                                                   |  |  |  |  |  |                                                                                                    |  |  |  |  |  |  |
|                                                                                                    |  |                                                   |  |  |  |  |  |                                                                                                    |  |  |  |  |  |  |
|                                                                                                    |  |                                                   |  |  |  |  |  |                                                                                                    |  |  |  |  |  |  |
|                                                                                                    |  |                                                   |  |  |  |  |  |                                                                                                    |  |  |  |  |  |  |
|                                                                                                    |  |                                                   |  |  |  |  |  |                                                                                                    |  |  |  |  |  |  |
|                                                                                                    |  |                                                   |  |  |  |  |  |                                                                                                    |  |  |  |  |  |  |
|                                                                                                    |  |                                                   |  |  |  |  |  |                                                                                                    |  |  |  |  |  |  |

**Imagen 1:** La imagen muestra la interacción de propuesta con el software Access.

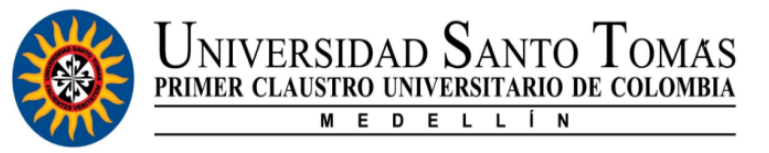

 Se realizó una propuesta en el software a emplear para la creación de la base de datos como se muestra en la imagen 1. Access una muy buena herramienta utilizada por grandes compañías para la creación y el manipula miento de sus datos. Pero se notó que dicho programa presentaba una inconsistencia para nuestro criterio ya que no es posible crear un nuevo registro entre registros ya creados como se muestra en la imagen 2.

 $\bullet$ 

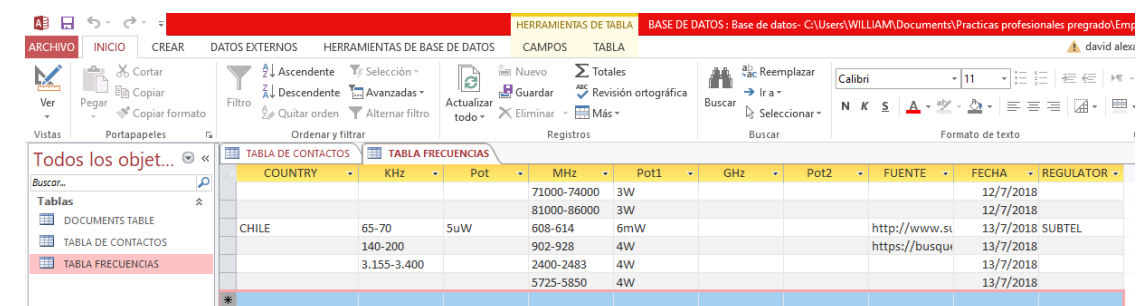

**Imagen 2:** La fila denotada de color azul muestra que Access solo permite crear registros al final de la página. Lo cual significaba para nosotros o para cómo se creó la tabla algo de desorden ya que si se quisiera ingresar un nuevo dato de un país el ingresado con anterioridad. Tendría que ser al final y los datos del país no verían consecutivos.

- Se realizó una nueva revisión de software y se optó junto con la empresa en realizare el proyecto en Excel, debido a que este nos da más flexibilidad en cuestiones de manejo de la información, la realización de consultas y filtros es mucho más sencilla y además podíamos visualizar todas las tablas en un mismo archivo.
- Se realizaron algunas consultas tanto telefónicas como via email para los países de Ecuador, con el objetivo de adelantar los procesos de certificación para un Direct plug-in.
- Se realizaron algunas consultas tanto telefónicas como via email para los países de Bonaire, St. Maarten y Cayman Island con el objetivo de adelantar los procesos de certificación y homologación para proyectos que ya adelantaba la empresa previo a nuestro ingreso.
- Se realizaron consultas de cotización de servicios para los países de Curacao y Chile para adelantar los procesos de certificación en la comercialización de productos como: equipos de audio y radio localización para vehículos bajo las tecnologías: BT 3.1+EDR, y estándares IEEE802.11 a/b/g/n GPS/AM/FM.
- Realizo la entrega de los avances de la base de datos, que hasta el día representan un total de 20 países anexados.

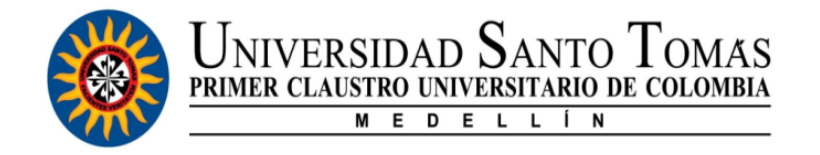

- Se realizaron buenos adelantos alrededor de algunos proyectos de certificación para el país de Chile en tecnología telefónica móvil (celular y sus componentes).
- Nuevamente se realiza la entrega de los países agregados a la base de datos, en la cual se anexan 10 países tanto de la región suramericana como la del caribe.
- Se consolida en la database 42 países a los cuales Inteligent Telecom Certification presta sus servicios en donde se anexan todos los documentos, resoluciones de donde se seleccionó la información puesta en los diferentes ítems de la database como se muestra en las siguientes imagines.

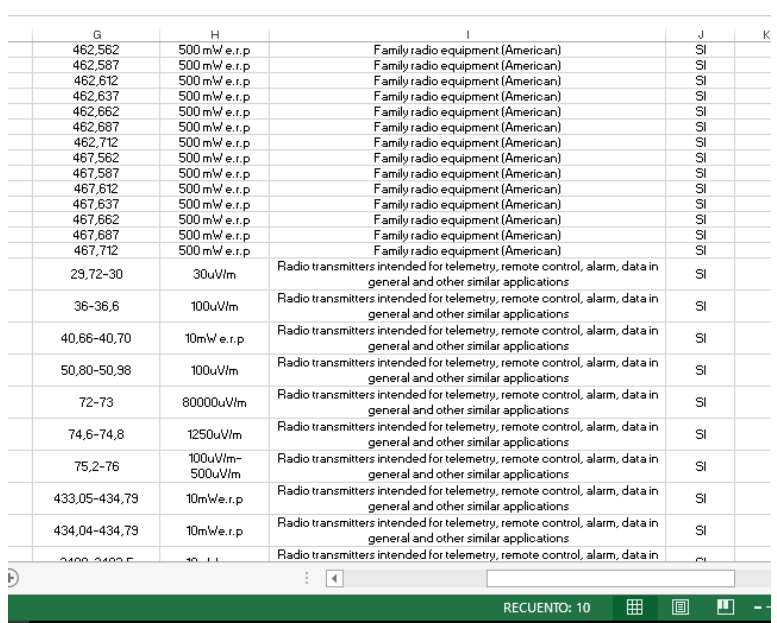

**Imagen 3:** La cual se muestra la frecuency table para el caso el país Curacao, y las diferentes bandas de frecuencias dispuestas por el ministerio de tráfico y planificación urbano ente encargado de las disposiciones para el sector de nuestro interés.

 $\bullet$ 

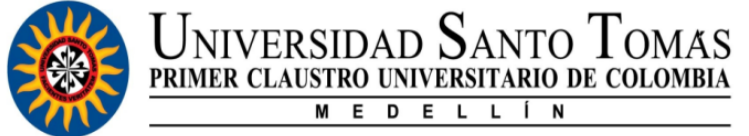

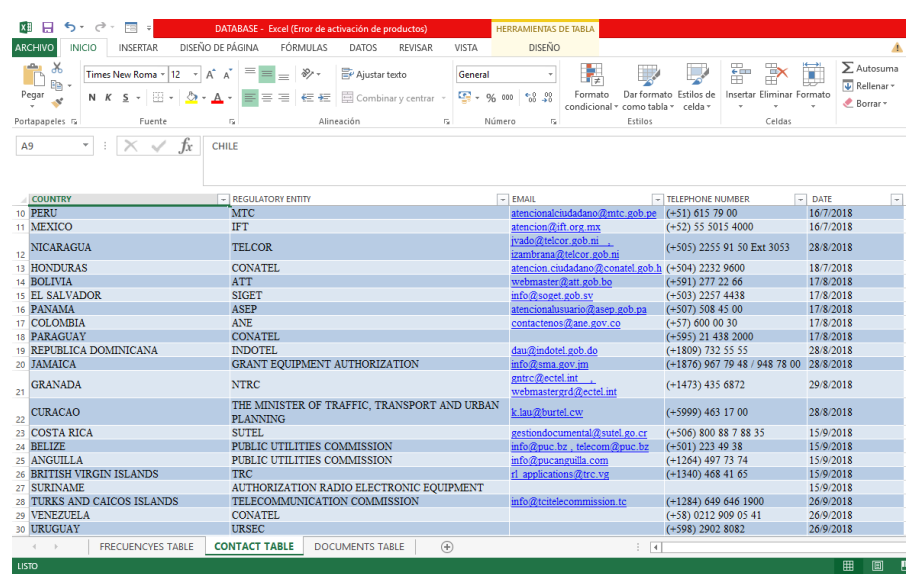

 $\bullet$ 

 $\bullet$ 

**Imagen 4:** Donde se puede evidenciar la contact table que hace parte de la database, donde se consolidan emails y números de contacto de los reguladores de cada país.

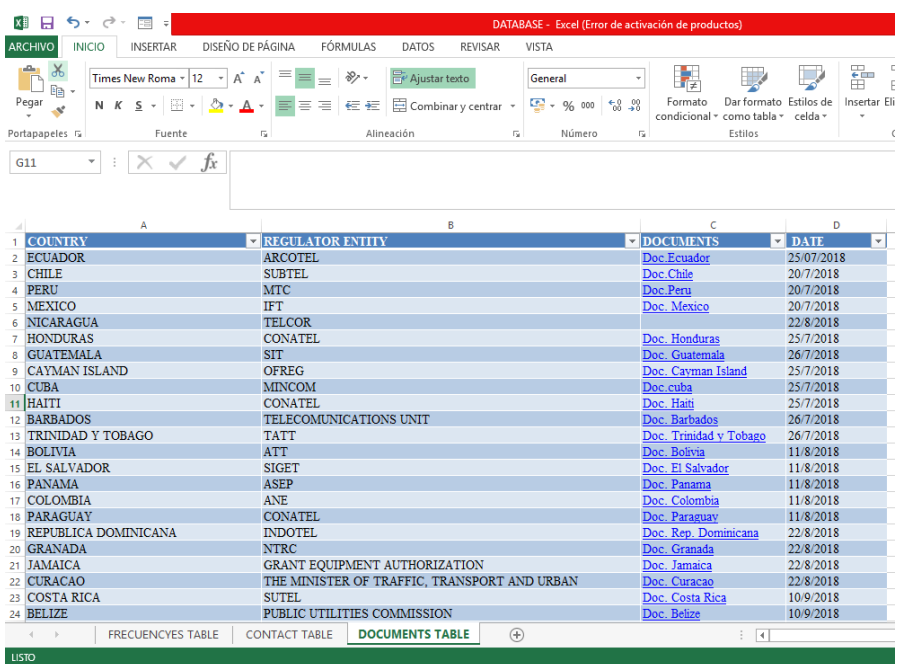

**Imagen 5:** Anexo final de la database que hace referencia a una documents table en la cual existe un enlace el cual te remite a los diferentes documentos del país seleccionado.

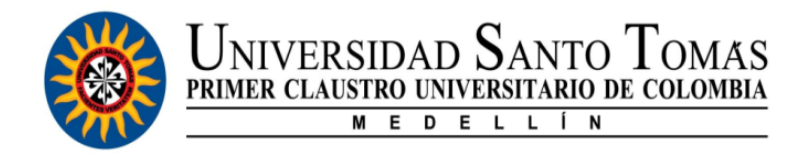

### **CONCLUSIONES**

- <span id="page-13-0"></span>● Se conocieron y afianzaron conocimientos acerca de las regulaciones expuestas por parte de la ITU-R, además de ampliar conocimientos en herramientas ofimáticas de uso común en las compañías para la creación de bases de datos.
- Se adquirieron conocimientos sobre la comunicación con personal externo dela industria de telecomunicación en un según idioma (ingles).
- Se adquirieron conocimientos en la creación, diseño y manejo de herramientas como Excel y Access.
- Se adquirieron conocimientos en la niveles de potencia, restricciones de bandas no licenciadas o de uso libre, bandas de frecuencias y estándares de medición de Watts.
- Se reconoce que aunque Access es una muy buena herramienta presenta una manipulación un poco más compleja ya que para realizar por ejemplo consultas o filtros de información estos se deben crear como un apartado que conformaría la base de datos.
- Se aprende a manipular con más facilidad y amplitud tanto el software descartado Access como Excel y se entiende la importancia de estos en el medio empresarial.
- Se evidencia la importancia de la comunicación en todas sus maneras pero se enfatiza en lo importante que es en el día de hoy el poder hablar un segundo idioma como el inglés.
- Se adquirieron conocimientos sobre las bases de datos, su objetivo y funcionamiento; además se aprendió a programar una base de datos simple.
- Se adquieren conocimientos sobre cómo se manejan las diferentes regulaciones acerca de planes de frecuencias, niveles de potencia para bandas de frecuencias no licenciadas en la cual operar gran parte de los dispositivos tecnológicos que en día usamos.

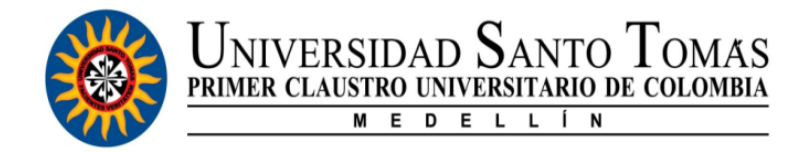

# **REFERENCIAS**

<span id="page-14-0"></span>● Inteligent Telecom Certification. (15 de septiembre de 2018). *Inteligent Telecom Certification*. Obtenido de http://www.itc-inteligent.com.br/?p=138&lang=en